**Avril 2018** 

## Audi débute l'année 2018, riche en défis, avec un premier trimestre convaincant

- · Groupe Audi: 15,3 milliards d'euros de chiffre d'affaires, résultat d'exploitation de 1,3 milliard d'euros, marge d'exploitation sur les ventes de 8,5%
- · Alexander Seitz, Membre du Directoire en charge de la Finance, de l'Informatique et de l'Intégrité : « Une base solide pour relever les défis à venir »
- Forte capacité d'auto-financement : augmentation significative du flux net de trésorerie à 1,9 milliard d'euros

Ingolstadt, le 30 avril 2018 - Au premier trimestre 2018, le Groupe Audi affiche un chiffre d'affaires et un résultat d'exploitation plus élevés que l'année précédente. La marge d'exploitation de 8,5% se situe dans la fourchette cible. Cette année, Audi lancera un nombre record de nouveaux modèles et entrera dans l'ère de la mobilité électrique. Cette offensive produits, particulièrement intense sur la seconde partie de l'année, s'accompagnera du défi de l'arrivée de nouvelles normes d'homologation.

Entre janvier et mars, Audi a livré 463 788 véhicules (2017 : 422 481), soit 9,8% de plus que l'année dernière sur la même période. Les ventes ont connu une croissance particulièrement importante en Amérique du Nord (+10,2%) et en Chine (+41,9%). L'année dernière en Chine, les livraisons de véhicules Audi avaient diminué en raison des échanges sur les alignements stratégiques nécessaires à ce marché. Les bénéfices attribués à cette joint-venture sont inclus dans la présentation des résultats financiers AUDI AG et ne sont pas intégrés au bénéfice d'exploitation.

Malgré des effets de change légèrement négatifs, le chiffre d'affaires du Groupe Audi a augmenté au premier trimestre de 6,6% à 15,32 milliards d'euros (2017 : 14,37 milliards d'euros). L'introduction - avec succès - de nouveaux modèles sur les différents marchés comme les deuxièmes générations des Audi Q5 et A5 ont eu un impact positif sur les ventes. Le résultat d'exploitation au premier trimestre atteint 1,3 milliards d'euros (2017 : 1,2 milliards d'euros), soit 4,5% de plus qu'au premier

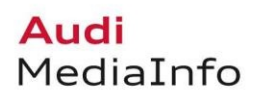

trimestre de l'année précédente. L'adoption de nouvelles normes comptables IFRS impliquant des modifications dans les outils et techniques de mesures financières ont eu un impact négatif de 0,1 milliard d'euros sur le résultat d'exploitation. Cependant, cela n'affecte pas le bénéfice avant et après impôts. La marge d'exploitation sur les ventes pour le premier trimestre est de 8,5% (2017 : 8,7%). Si l'activité du marché Chinois était comptabilisée dans le résultat financier, la marge d'exploitation serait d'un point de pourcentage plus élevé.

« Avec ces résultats, nous avons des bases solides pour la suite de l'année 2018 », déclare Alexander Seitz, Membre du Directoire en charge de la Finance, de l'Informatique et de l'Intégrité. « Notre développement inégalé en matière de modèles et de technologies nous mettra encore plus à l'épreuve dans les mois à venir. Dans ce contexte, cela nous aidera à mettre en œuvre de facon systématique notre Plan de Transformation et à renforcer notre efficience. Depuis le mois de janvier, les premières mesures mises en place font état d'une amélioration estimée à plusieurs centaines de millions d'euros. »

Avec ces mesures, Audi atteint ses objectifs de rentabilité et renforce sa capacité d'autofinancement pour un changement stratégique en ligne avec le projet « Audi. Vorsprung. 2025 ». Le Plan d'Action et de Transformation d'Audi vise à produire un effet positif sur les revenus estimé à 10 milliards d'euros d'ici 2022 et à intensifier l'initiative produits ainsi que la mobilité électrique.

Le Groupe Audi a réalisé un bénéfice avant impôts de 1,426 milliards d'euros au premier trimestre (2017: 1,427 milliards d'euros). Le résultat financier a été légèrement inférieur à celui du premier trimestre de l'année précédente, où il avait été stimulé ponctuellement par la vente et la réévaluation de 183 millions d'actions détenues par le service de cartographie HERE.

Les coûts, les investissements futurs et la hiérarchisation des futurs projets comme prévu par le Plan d'Action et de Transformation ont contribué à une augmentation du flux de trésorerie net au premier trimestre. Malgré les dépenses engendrées par l'introduction de nouveaux modèles, technologies et équipements de production, il s'élève à 1,91 milliards d'euros au premier trimestre 2018 (1,48 milliards d'euros en 2017). Cette augmentation reflète également les entrées de trésoreries liées aux variations de la participation.

Pour l'ensemble de l'année 2018, le Groupe Audi vise une marge d'exploitation sur les ventes se situant dans la fourchette cible de 8 à 10%. Le constructeur anticipe un nombre de livraisons de véhicules équivalents à l'année précédente et une légère augmentation du chiffre d'affaires. Comme inscrit dans le dernier rapport annuel,

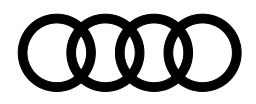

l'année 2018 peut amener à des fluctuations du nombre de véhicules livrés et des résultats attendus. En plus de la gestion de la plus importante offensive produits de son histoire, les nouvelles normes d'homologation sur le marché avec le passage à l'homologation WLPT (Worldwide Harmonized Light Vehicles Test Procedure) représentent un nouveau défi de taille.

Apercu de quelques chiffres clés du groupe Audi

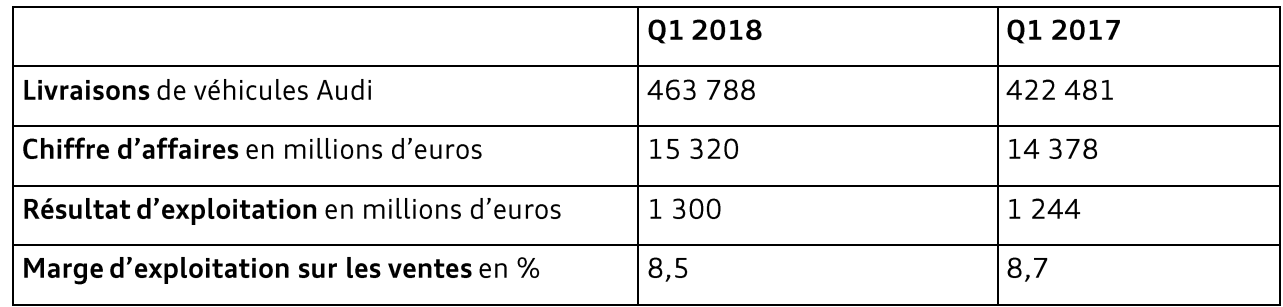

Télécharger le rapport trimestriel Audi :

www.audi.com/guarterly-report2018\_g1

## $-Fin-$

Le groupe Audi composé des marques Audi. Ducati et Lamborghini est l'un des constructeurs d'automobiles et de motocycles haut de gamme qui remporte le plus de succès. L'entreprise est présente sur plus de 100 marchés et produit des véhicules sur 16 sites implantés dans 12 pays. AUDI AG possède plusieurs filiales à 100 %, dont les sociétés Audi Sport GmbH (Neckarsulm/Allemagne), Automobili Lamborghini S.p.A. (Sant'Agata Bolognese/Italie) et Ducati Motor Holding S.p.A. (Bologne/Italie).

En 2017, le groupe Audi a livré à ses clients environ 1,878 million d'automobiles de la marque Audi ainsi que 3 815 voitures de sport de la marque Lamborghini et environ 55 900 motos de la marque Ducati. En France, en 2017, Audi réalise une année record avec 65 682 immatriculations. Le groupe AUDI a réalisé au cours de l'exercice 2017 un résultat d'exploitation de 5,1 milliards d'euros pour un chiffre d'affaires de 60,1 milliards d'euros. L'entreprise emploie actuellement quelque 90 000 personnes dans le monde entier, dont environ 60 000 en Allemagne. Audi se concentre sur de nouveaux produits et des technologies durables afin d'assurer l'avenir de la mobilité.